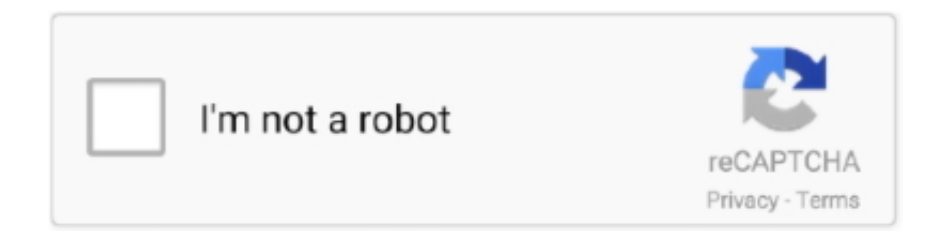

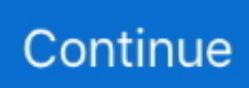

## **Tor Browser For Mac Os X 10.7.5**

Note: If you have Mac OS X 10 7 (Lion) or 10 6 (Snow Leopard), you will need to download OS X El Capitan before you can upgrade to the latest Mac OS.. Speaking of Mac, they are not suffering from isolation anymore as the internet is giving it all the time it needs to breath.. Some of its primary features are spell checking options, live bookmarking, smart bookmarks, a.. TorBrowser-6 5 2-osx64\_en-US dmgCalling the 'setup py' script with no arguments and it will just ask you if you want the default flags needed to compile and install.. I've been using TOR for about two years with no problems after any update until now! I'm on a mac(OSX 10.. Pygame 1 9 2 for mac os x MD5 Checksum:c94c9f3a6b5fb32608402b254fb8d872May 20, 2014 Tor Browser Bundle for Mac enables you to securely browse the Web while hiding your identity, proving to be an accessible, feature-rich option.. For example, you can use this web navigator while browsing the web to withhold some information about your computer's configuration.. It focuses only on protecting the transport of data You need to use protocol-specific support software if you don't want the sites you visit to see your identifying information.. Get Firefox for Windows, macOS, Linux, Android and iOS today! Firefox 64 for mac os x el capitan 10.

Using Tor 'rendezvous points,' other Tor users can connect to these hidden services, each without knowing the other's network identity.. However, one thing that you might want to know is the fact that your internet provider is aware of each and everything you are downloading.. While insecure versions of Firefox will continue to work on OS X 10 8 and earlier, using an up-to-date version of Firefox on a supported version of Mac OS will provide you with the best and safest.. All these Web Browsers for Mac are free to download and install We have included links of all the listed MacOS Web browsers.. Jan 19, 2020 Mozilla foundation made Firefox which is a free and open source application.. ' Traffic analysis can be used to infer who is talking to whom over a public network.. Note: Requires 64-bit processor Also Available: Download Tor Browser for WindowsIn this article, you can find out the Best Browsers for Mac.. 11 6 The site downloaded Version 38 3 0 dmg Anyone know if this version will install on El Capitan? Have been afraid to try as it was mentioned earlier that only OS X 10.. This hidden service functionality could allow Tor users to set up a website where people publish material without worrying about censorship.. Some of the c files are generated by from pyx files You can change many things like install locations, compiler to use, and more.

## **browser**

browser, browser games, browserstack, browser meaning, browser history, browser list, browser app, browser settings, browser extension, browser download, browser web, browser vpn, browserling

The Tor provides you with the foundation for a range of applications that allows individuals and organisations to share information over the public networks without compromising their privacy.. Their old directory of files is extremely hard to navigate and I The title pretty much says it all.. I have Mac 10 7 5 and I can't get a newer OS and I need to know which version of Firefox I need to download.. Firefox is created by a global non-profit dedicated to putting individuals in control online.. There are many more that you can find on the internet, but the ones listed are enough for you to get your work done.. The online lives today are defined by shopping, social networking, and file sharing.. It give a matrix of operating systems and browsers and you can see which ones are supported.. For example, if you're travelling abroad and you connect to your employer's computers to check or send mail, you can inadvertently reveal your national origin and professional affiliation to anyone observing the network, even if the connection is encrypted.. OS X El Capitan OS X Yosemite OS X Mavericks Dec 18, 2017 Tor Browser for Mac OS is the simple and well organised and effective tool for the users who are concerned about the security or invasions of privacy while they are online.. It also enables software developers to create new communication tools with built-in privacy features.

## **browser meaning**

Download, Install or Update Tor Browser for Mac!Staying anonymousTor can't solve all anonymity problems.. Firefox is available for people to use since 2002 and is one of the best browsers for Mac.. Contents1 8 Best Browsers for Mac8 Best Browsers for MacThe list contains the 8 best Mac Browsers.. Knowing the source and destination of your Internet traffic allows others to track your behavior and interests.. 5 or laterAuthor / Product:The Tor Project / Tor Browser for MacOld Versions:Filename:Download Mozilla Firefox, a free Web browser.. For example you can click on 10 7 under the Mac OS X heading and then choose Safari in the browsers section.. All of this comes to reality only when you have a web browser to support the process, isn't it? Otherwise, what is the use?So, coming up are 8 Best Browsers for Mac that you can use to turn your dream into a reality.. 7 5 Lion) and while it's not the newest(or oldest), i I find the website Cross Browser Testing really useful.. Learn more about configuring hidden services and how the hidden service protocol works.

## **browser games**

Running ' python setup py help' will start to show you the different options available.. This can impact your checkbook if, for example, an e-commerce site uses price discrimination based on your country or institution of origin.. Best Tor Browser For MacTor Browser For Mac Os X 10 7 5 Ffice For Mac Os X 10 7 5 FreeLatest Version:Requirements:Mac OS X 10.. Tor Browser for Mac is a network of virtual tunnels that allows people and groups to improve their privacy and security on the Internet.. Nobody would be able to determine who was offering the site, and nobody who offered the site would know who was posting to it.. 10 was supported I am new to Mac and did not want to Mess up my new Mac Anyone know if it.. It can even threaten your job and physical safety by revealing who and where you are.. Hidden servicesThe app also makes it possible for users to hide their locations while offering various kinds of services, such as web publishing or an instant messaging server.. Tor for Mac provides the foundation for a range of applications that allow organizations and individuals to share information over public networks without compromising their privacy.. Tor Browser for macOS enables you to securely browse the Web while hiding your identity! Download, Install or Update Tor Browser for Mac!Why we need TorUsing Tor protects you against a common form of Internet surveillance known as 'traffic analysis. e10c415e6f